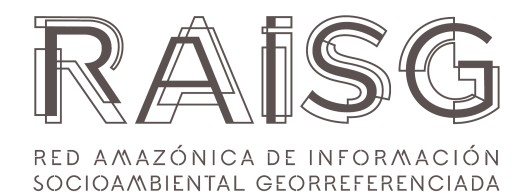

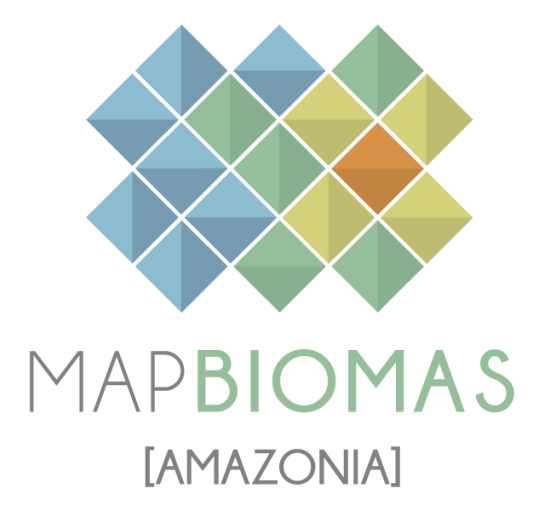

Apéndice - Cuerpos de Agua

Tema transversal en Colección 4.0

Versión 1

**Responsable** Efrain Yury Turpo **Colaboración** Nicole Moreno

# Í n dic e

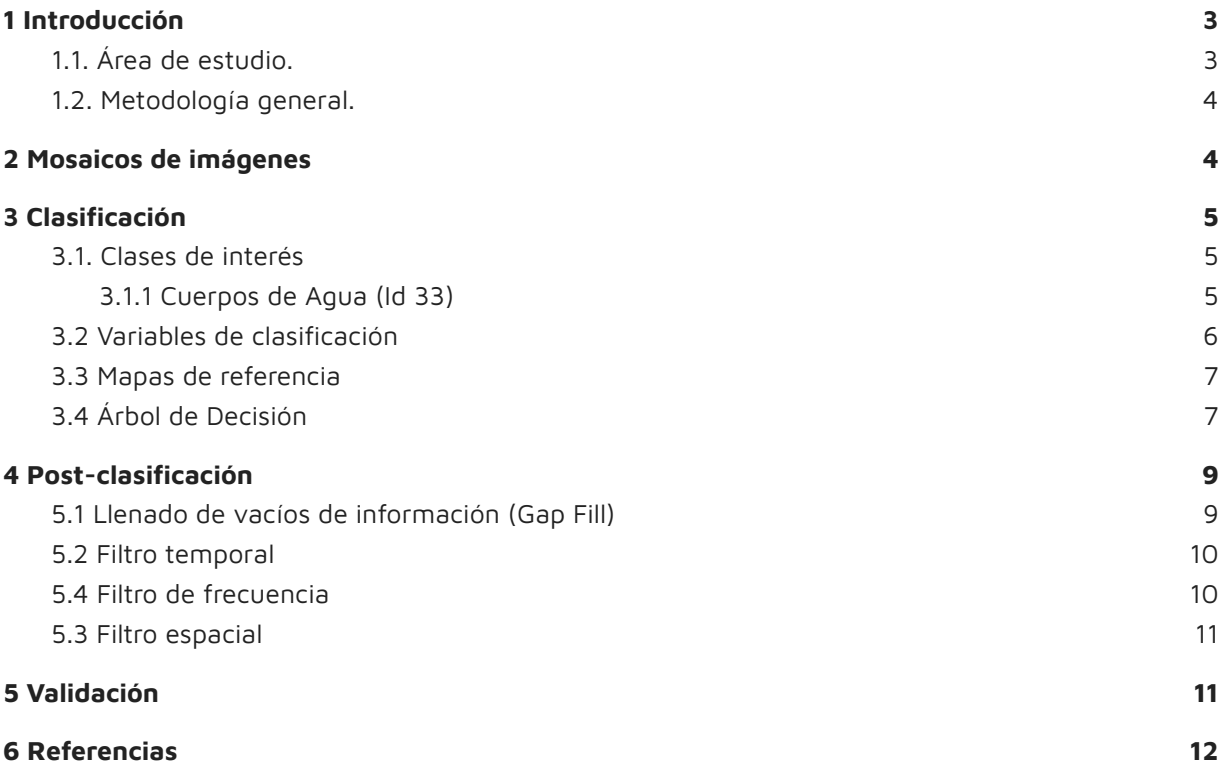

### <span id="page-2-0"></span>**1 Introducción**

Los datos de teledetección se consideran una fuente primaria de información para evaluar la cobertura terrestre (Hansen & [Loveland,](https://www.zotero.org/google-docs/?2VJY8B) 2012) y cambios en las mismas. Las mediciones por satélite también son una fuente primaria de información que permite el mapeo de las aguas superficiales y de los ecosistemas acuáticos en llanuras aluviales, ríos, canales, lagos y embalses (naturales y artificiales) [\(Pekel](https://www.zotero.org/google-docs/?Njk5GT) et al., 2016; Souza et al., 2019). La ubicación y la persistencia de las aguas superficiales (continentales y costeras) se ven afectadas por el clima y la actividad humana y afectan el clima la diversidad biológica y el bienestar humano [\(Hassaballah](https://www.zotero.org/google-docs/?BIWl8q) et al., 2017; Pekel et al., [2016\)](https://www.zotero.org/google-docs/?BIWl8q) por eso la necesidad de monitorear los cuerpos de agua a escala regional .

Para la Colección 4 de mapas de MapBiomas Amazonía, los cuerpos de agua de la Amazonía fueron mapeados en el tema general como también de modo independiente o transversal (denominados "temas transversales"), los temas transversales se usaron de manera complementaria al tema general, ya que se tiene algo de subestimación de cuerpos de agua en el mapa general. La información generada pasa a formar parte del mapa base general, que en las fases finales o fases de "integración". El objetivo de este documento es describir la metodología aplicada para producir información anual de cuerpos de agua para el periodo entre el año 1985 y 2021.

Los productos de tema transversal Agua están compuestos de mapas anuales de 30 metros de resolución espacial. La metodología utiliza mosaicos anuales de imágenes de satélite conformadas por capas de información (bandas espectrales, índices derivados, variables físicas). En este estudio, compilamos 37 años de imágenes Landsat para generar un mapeo anual de aguas superficiales de la Bioma Andes utilizando una metodología basada en el algoritmo de machine learning Random Forest combinado con árboles de decisión empírica.

### <span id="page-2-1"></span>**1.1. Área de estudio.**

El ámbito geográfico de la iniciativa MapBiomas Amazonía es la cuenca amazónica y corresponde a los territorios de la cuenca del río Amazonas de Bolivia, Brasil, Colombia, Ecuador, Guyana, Guayana francesa, Perú, Surinam y Venezuela (ver ATBD General). Además de parte de la cuenca del río Orinoco y su delta, las cuencas de los ríos Cuyuní, Esequibo, Surinam y demás ríos costeros de las tres Guyanas. La metodología fué aplicada para áreas donde el mapa general subestimó los cuerpos de agua, ejemplo los andes de Perú.

# <span id="page-3-0"></span>**1.2. Metodología general.**

En la Colección 4 de MapBiomas Amazonía fué usado una metodología específica para el mapeo de los cuerpos de agua, basada en machine learning y árboles de decisión empírica. El proceso completo de clasificación se describe en la Figura 1.

# Pasos de Metodología

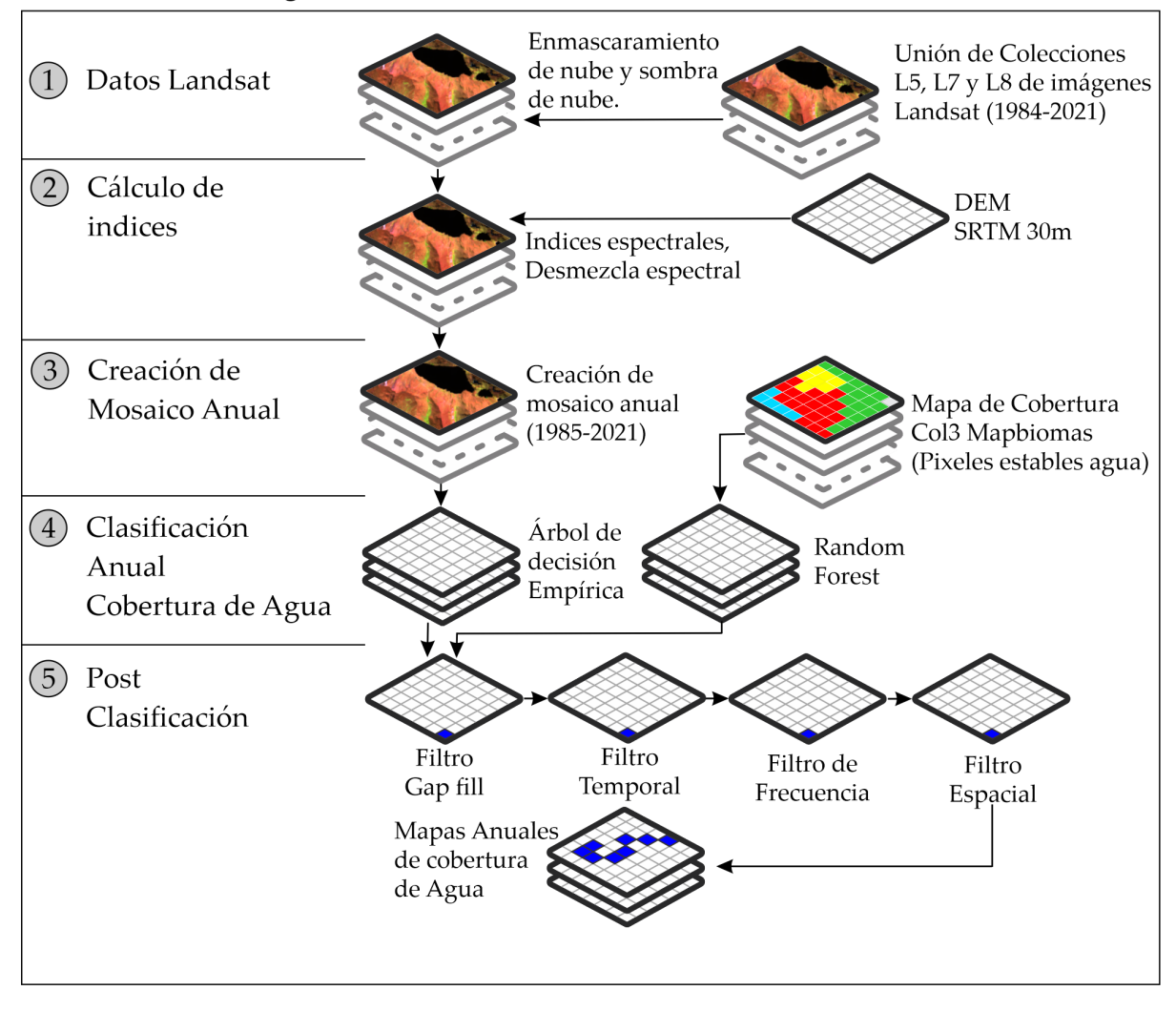

Figura 1 - Diagrama de flujo metodológico para la obtención de mapas de cuerpos de agua

# <span id="page-3-1"></span>**2 Mosaicos de imágenes**

La clasificación del tema transversal "Cuerpos de Agua" utilizó los mosaicos de imágenes Landsat generados para el mapa general de la Colección 4 MapBiomas Amazonía. Estos mosaicos contemplaban imágenes que van entre 1985-2021, utilizando imágenes de Landsat 5, 7, y 8.

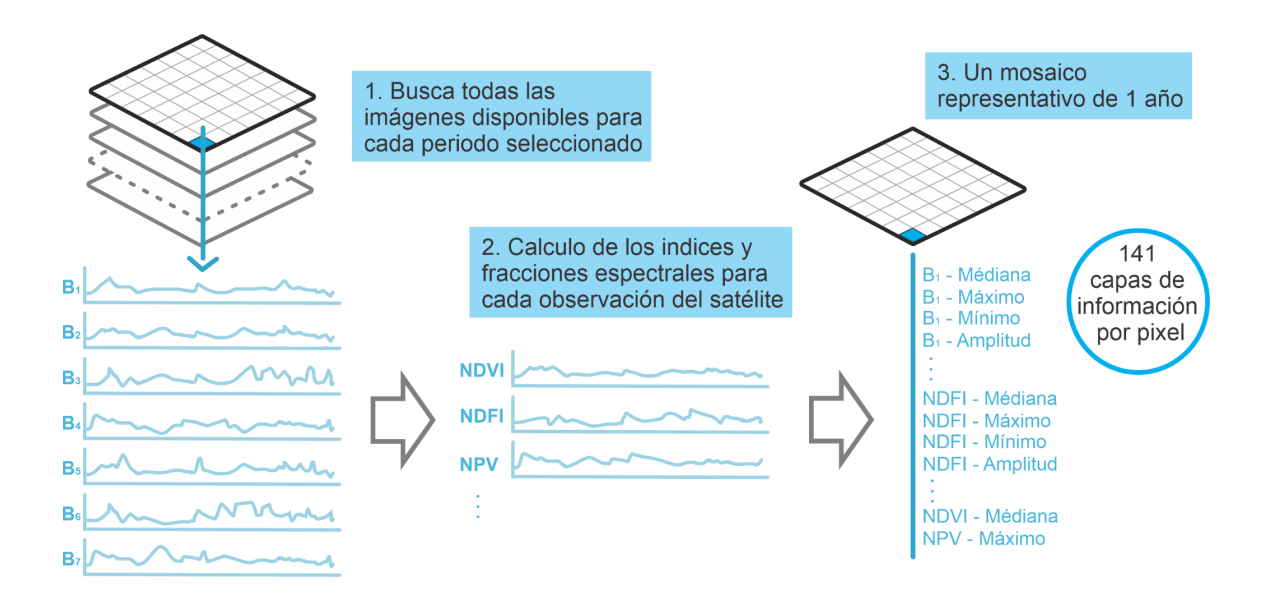

Figura 2 - Proceso de generación de mosaicos anuales de imágenes Landsat Colección 4 MapBiomas Amazonía (revisar el atbd general para mayor detalle).

### <span id="page-4-0"></span>**3 Clasificación**

La clasificación de los mosaicos Landsat se realizó íntegramente en la plataforma Google Earth Engine, basada en árboles de decisión empírica (ADE) y el clasificador Random Forest (RF) [\(Breiman,](https://www.zotero.org/google-docs/?9EPG2g) 2001), La clasificación se basó en regiones de clasificación para aplicar diferentes técnicas de clasificación y parámetros. En el bioma Andes los árboles empíricos tuvieron una mejor aplicación a diferencia de la Amazonia donde se usó las dos técnicas (RF y ADE).

El proceso de clasificación genera mapas binarios (mapas con dos clases) que consideran únicamente dos posibilidades para cada píxel: la clase de interés (cuerpos de agua que incluyen ríos, lagos, lagunas), y todas las demás clases (todo lo diferente a la clase de interés).

<span id="page-4-1"></span>Como muestras de entrenamiento para la clasificación supervisada se utilizaron puntos basados en mapas de referencia secundarios, como también puntos obtenidos de la Colección 2 de MapBiomas Amazonía. Los detalles de los parámetros, los mapas de referencia utilizados y el conjunto de variables producido para cada clasificación se presentan en las siguientes secciones .

## **3.1. Cuerpos de Agua**

Para la Colección 4 de MapBiomas Amazonía, se considera como cuerpo de agua a extensiones de agua superficial natural o artificial. Comprende ríos, lagos, embalses, depósitos y otros cuerpos de agua. Excluye los glaciares, clase que ha sido detectada con su propia metodología de mapeo transversal.

# <span id="page-5-0"></span>**3.2 Variables de clasificación**

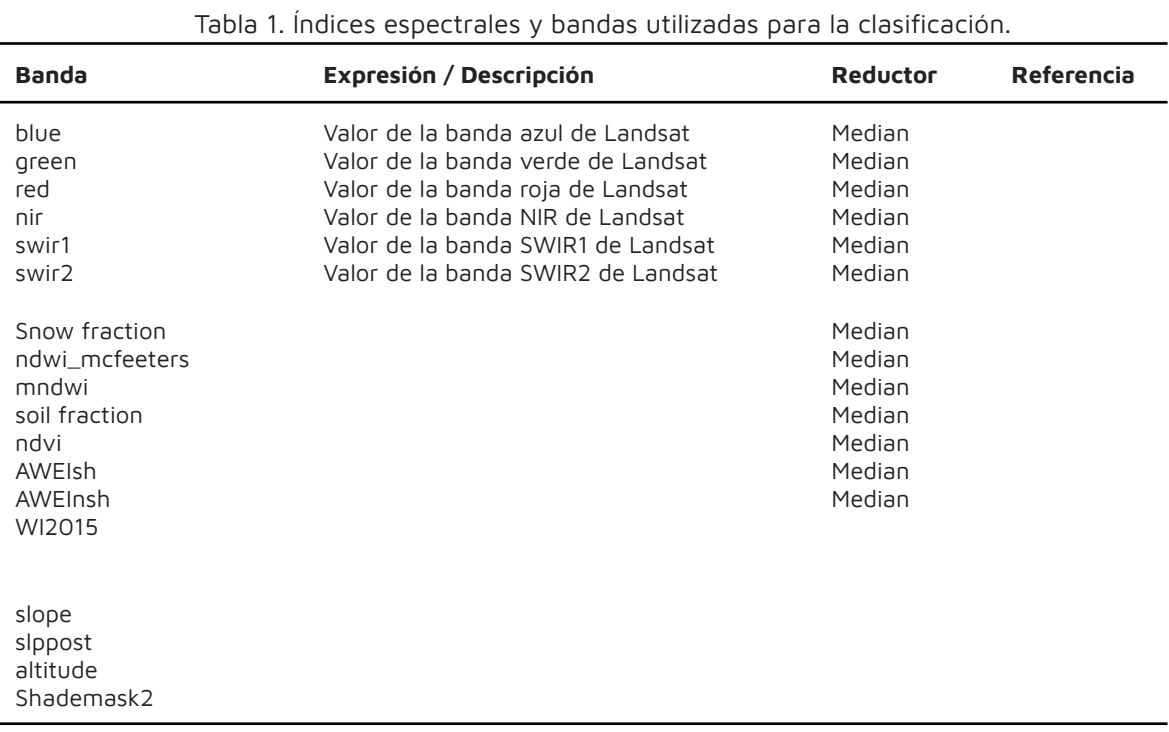

## <span id="page-5-1"></span>**3.3 Mapas de referencia**

Para el entrenamiento del clasificador Random Forest se utilizaron los píxeles estables de agua (píxeles que no presentaron cambios) de los mapas de la Colección 3 de MapBiomas Amazonía [\(MapBiomas,](https://www.zotero.org/google-docs/?9QsDjZ) 2019)

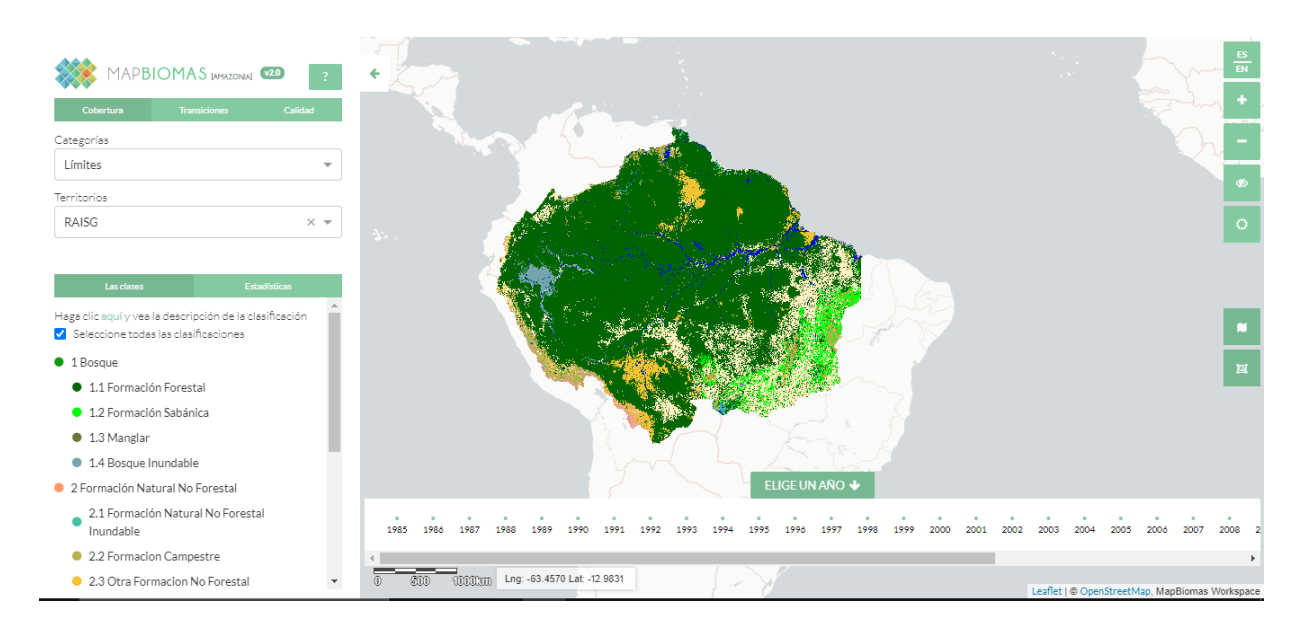

Figura 4 – Mapas de referencia Colección 3 Mapbiomas Amazonia (fuente: <https://plataforma.amazonia.mapbiomas.org/map>)

# <span id="page-6-0"></span>**3.4 Árbol de Decisión**

Las regiones clasificadas con el método de clasificación mediante árboles de decisión empíricos (ver Tabla 1), ajustaron los parámetros de clasificación del siguiente árbol de decisión (Figura 5):

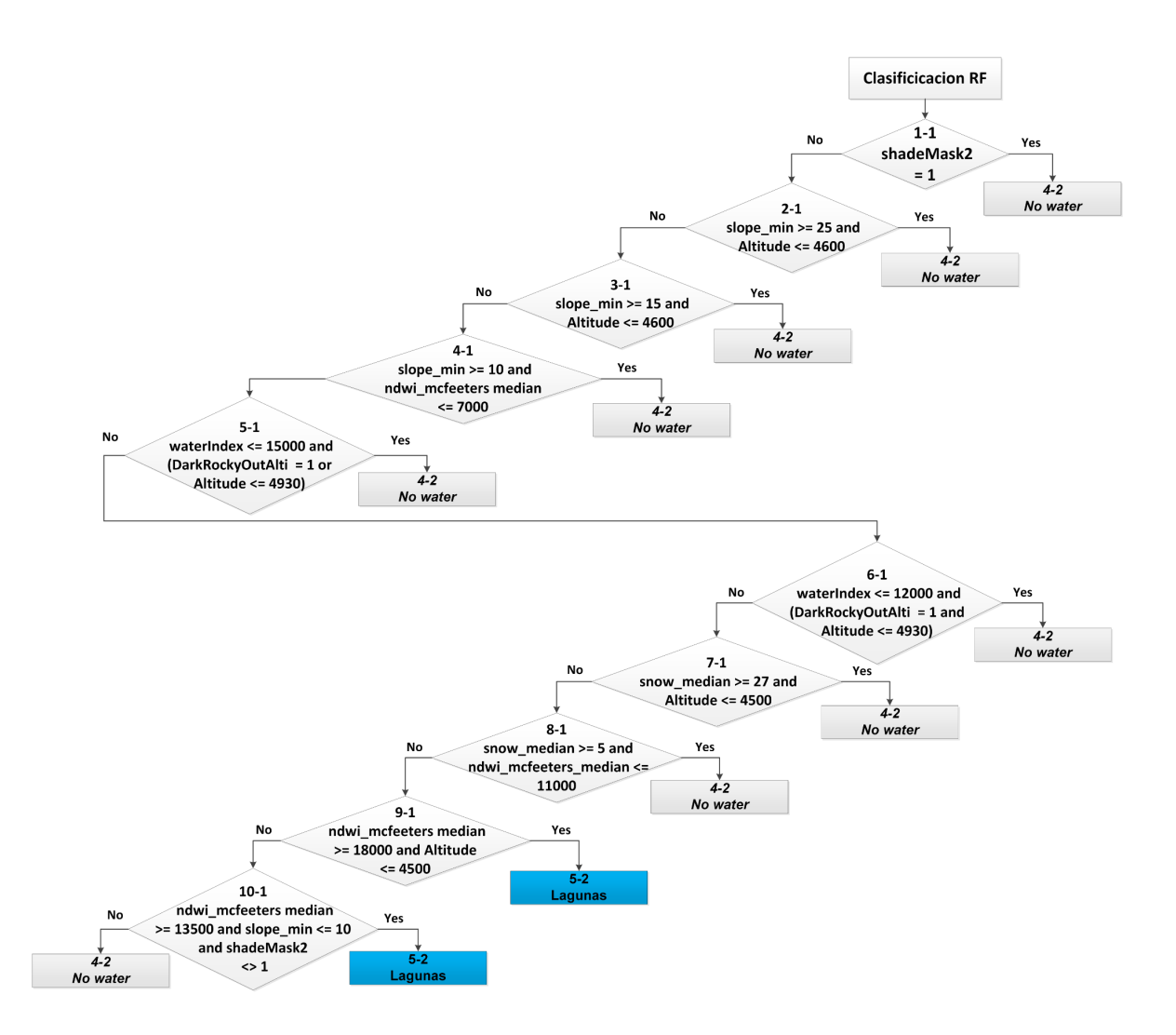

Figura <sup>5</sup> – Random Forest <sup>y</sup> Árbol de decisión para la clasificación de cuerpos de agua (Id: 33) empleado para la Colección 4 de MapBiomas Amazonía.

Únicamente los píxeles que cumplen las condiciones definidas por el/la analista son clasificados como píxeles de la clase de interés (cuerpos de agua). Aquellos píxeles que no cumplen con las condiciones, son clasificados como "no agua". Una vez que se obtiene una clasificación adecuada, la clasificación pasa a la siguiente etapa de post clasificación.

Una vez terminada la clasificación según la decisión de cada país por que metodología eligió, se procede a mejorar los datos con procesos de filtrado de las imágenes para eliminar ruidos, y obtener un producto sin vacíos de información ni datos erróneos

### <span id="page-7-0"></span>**4 Post-clasificación**

Debido a la naturaleza basada en píxeles del método de clasificación y el trabajo sobre una serie temporal extensa, se aplicó una cadena de filtros de clasificación posterior. El proceso de post clasificación incluye la aplicación de filtros de relleno, temporal, espacial y de frecuencia.

# <span id="page-8-0"></span>**5.1 Llenado de vacíos de información (Gap Fill)**

Al tener una serie temporal tan extensa se asume que habrá regiones o años en los cuales la información no sea de buena calidad, en especial al inicio de la serie, por tal motivo se aplica un llenado de píxeles vacíos con el siguiente año más próximo que sí cuente con información.

En este filtro, los vacíos son reemplazados por la clasificación temporalmente más cercana. En este procedimiento, si no hay disponibilidad de un valor en el año siguiente, entonces el espacio se reemplaza con el valor del año precedente. Por lo tanto, las brechas solo deberían existir si un píxel dado se ha clasificado permanentemente como sin información en toda la serie temporal.

#### <span id="page-8-1"></span>**5.2 Filtro temporal**

Luego de tener una clasificación libre de vacíos se aplica un filtro temporal, el cual utiliza clasificaciones secuenciales en una ventana móvil unidireccional de 3, 4 o 5 años para identificar transiciones temporalmente incoherentes. Basado en una sola regla genérica (RG), el filtro temporal inspecciona la posición central de los años consecutivos, y si los extremos del análisis son idénticos pero la posición central no lo es, entonces el píxel central se clasifica hacia la clase del vecino temporal.

# <span id="page-8-2"></span>**5.4 Filtro de frecuencia**

Al producto del filtro previo le es aplicado un filtro de frecuencia. Este filtro considera la ocurrencia de la clase de interés a lo largo de la serie temporal y su propósito es uniformizar la tendencia de resultado de clasificación de baja frecuencia (ver Figura 7).

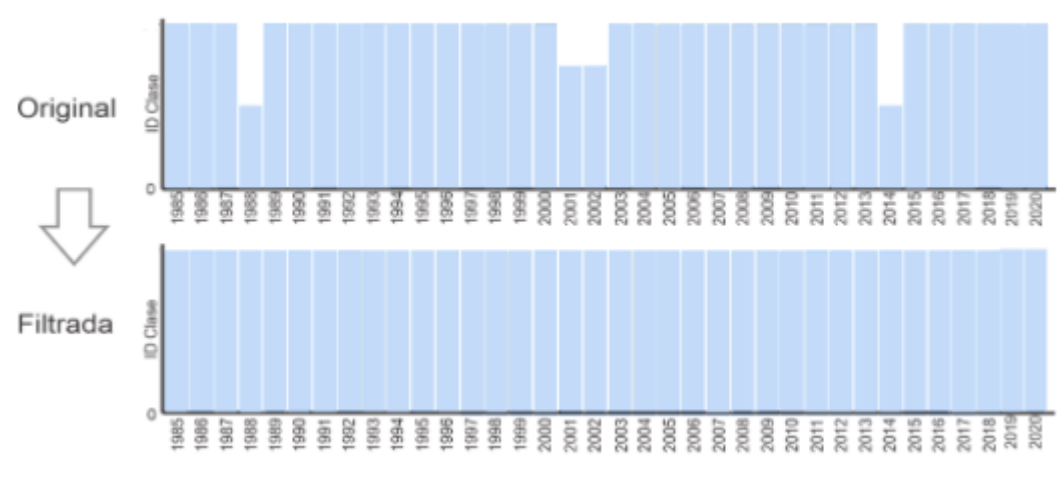

Figura 7 – Efecto de la aplicación del filtro de frecuencia

#### <span id="page-8-3"></span>**5.3 Filtro espacial**

Con el asset anterior, se aplica un filtro espacial basado en la función "connectedPixelCount", que identifica al conjunto de píxeles (vecindario) que comparten un mismo valor de píxel. En consecuencia, sólo los píxeles que no presentan conexión considerando una cantidad mínima predefinida de pixeles idénticos son definidos como píxeles aislados y reclasificados (Figura 8).

COnsiderando que los ríos mantienen una conectividad casi lineal a lo largo de cauce del mismo, la conectividad del río es completamente visual, y se puede utilizar archivos de referencia para lograr ubicar la dirección del mismo, en especial por el tamaño del pixel y lo delgados que pueden ser algunos de los ríos amazónicos que no logran cubrir el ancho de un pixel Landsat.

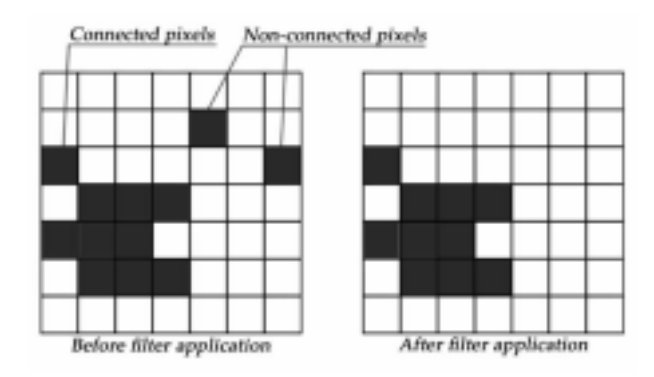

Figura 8 – Efecto de la aplicación del filtro espacial

# <span id="page-9-0"></span>**5 Validación**

El proceso de validación de la información fue realizado por un grupo independiente de todas clases de la colección 4 de Mapbiomas Amazonia, tomando en consideración los mosaicos, las clasificaciones en su capa 33, para el proceso de validación.

Al mismo tiempo en el proceso de clasificación se realizaron comparaciones de manera visual, siguiendo el cauce natural de los ríos, así como la presencia de lagos, lagunas y reservorios; esto acompañado por la creación de un script el cual muestra

## <span id="page-10-0"></span>**6 Referencias**

- Breiman, L. (2001). Random Forests. Statistics [Department](https://www.zotero.org/google-docs/?MSiat7) University of California Berkeley, [1-30.](https://www.zotero.org/google-docs/?MSiat7)
- Hansen, M. C., & Loveland, T. R. (2012). A review of large area [monitoring](https://www.zotero.org/google-docs/?MSiat7) of land cover change using Landsat data. Remote Sensing of [Environment](https://www.zotero.org/google-docs/?MSiat7), 122, 66-74. [https://doi.org/10.1016/j.rse.2011.08.024](https://www.zotero.org/google-docs/?MSiat7)
- [Hassaballah,](https://www.zotero.org/google-docs/?MSiat7) K., Mohamed, Y., Uhlenbrook, S., & Biro, K. (2017). Analysis of streamflow response to land use and land cover changes using satellite data and [hydrological](https://www.zotero.org/google-docs/?MSiat7) [modelling:](https://www.zotero.org/google-docs/?MSiat7) Case study of Dinder and Rahad tributaries of the Blue Nile [\(Ethiopia–Sudan\).](https://www.zotero.org/google-docs/?MSiat7) Hydrology and Earth System Sciences, <sup>21</sup>(10), 5217-5242. [https://doi.org/10.5194/hess-21-5217-2017](https://www.zotero.org/google-docs/?MSiat7)
- [MapBiomas.](https://www.zotero.org/google-docs/?MSiat7) (2019). Mapbiomas Amazonia (Colección 2.0) [Map]. [https://plataforma.amazonia.mapbiomas.org/map](https://www.zotero.org/google-docs/?MSiat7)
- Pekel, J.-F., Cottam, A., Gorelick, N., & Belward, A. S. (2016). [High-resolution](https://www.zotero.org/google-docs/?MSiat7) mapping of global surface water and its [long-term](https://www.zotero.org/google-docs/?MSiat7) changes. Nature, 540(7633), 418-422. [https://doi.org/10.1038/nature20584](https://www.zotero.org/google-docs/?MSiat7)
- Souza, C., Kirchhoff, F., Oliveira, B., Ribeiro, J., & Sales, M. (2019). [Long-Term](https://www.zotero.org/google-docs/?MSiat7) Annual Surface Water Change in the Brazilian Amazon Biome: [Potential](https://www.zotero.org/google-docs/?MSiat7) Links with [Deforestation,](https://www.zotero.org/google-docs/?MSiat7) Infrastructure Development and Climate Change. Water, 11(3), 566. [https://doi.org/10.3390/w11030566](https://www.zotero.org/google-docs/?MSiat7)